### TravelClub.com Web Site Plan

Cheryl Feyen Designs

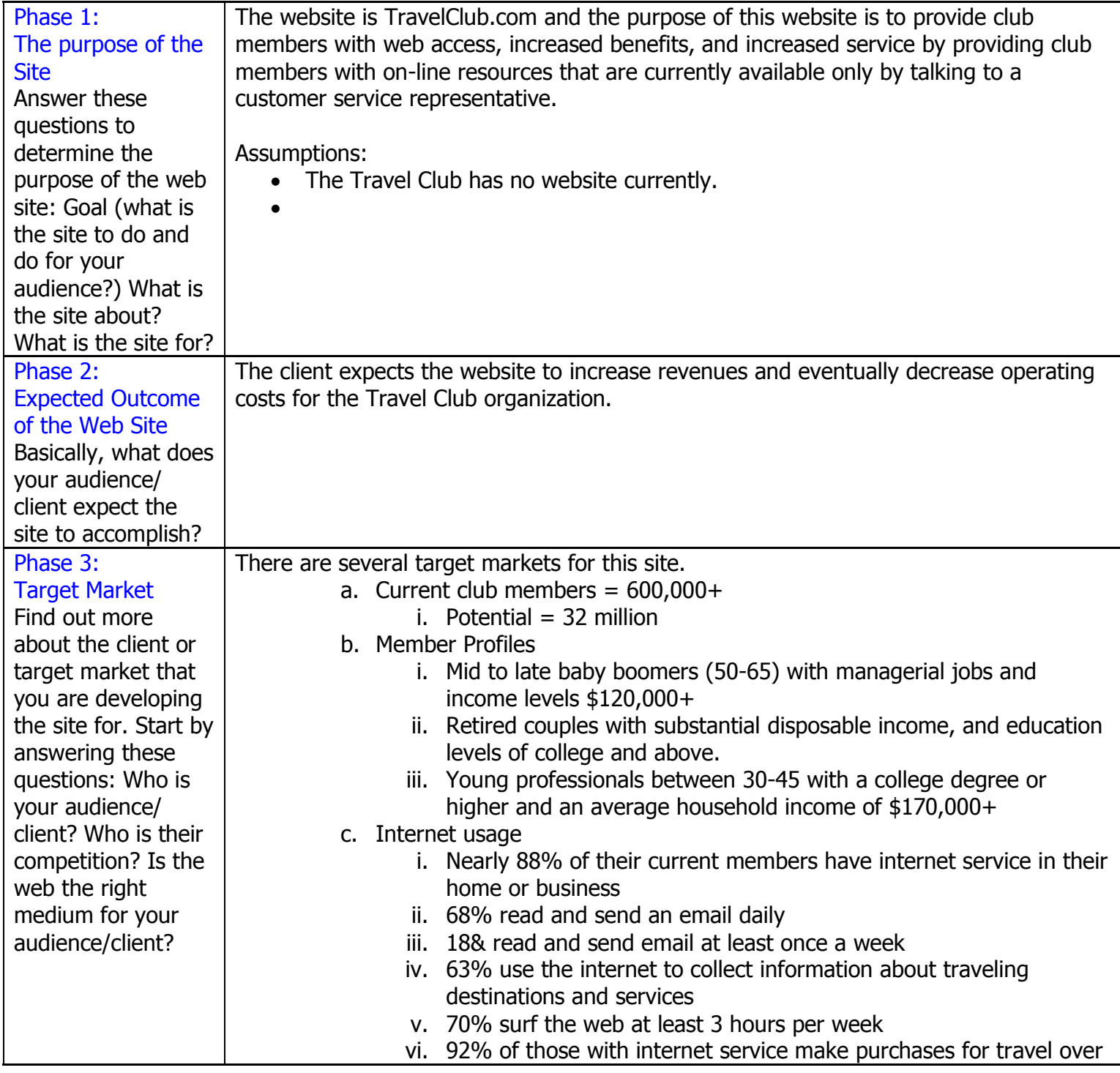

#### **WEB DESIGN & PROJECT MANAGEMENT**

## Cheryl Feyen Designs

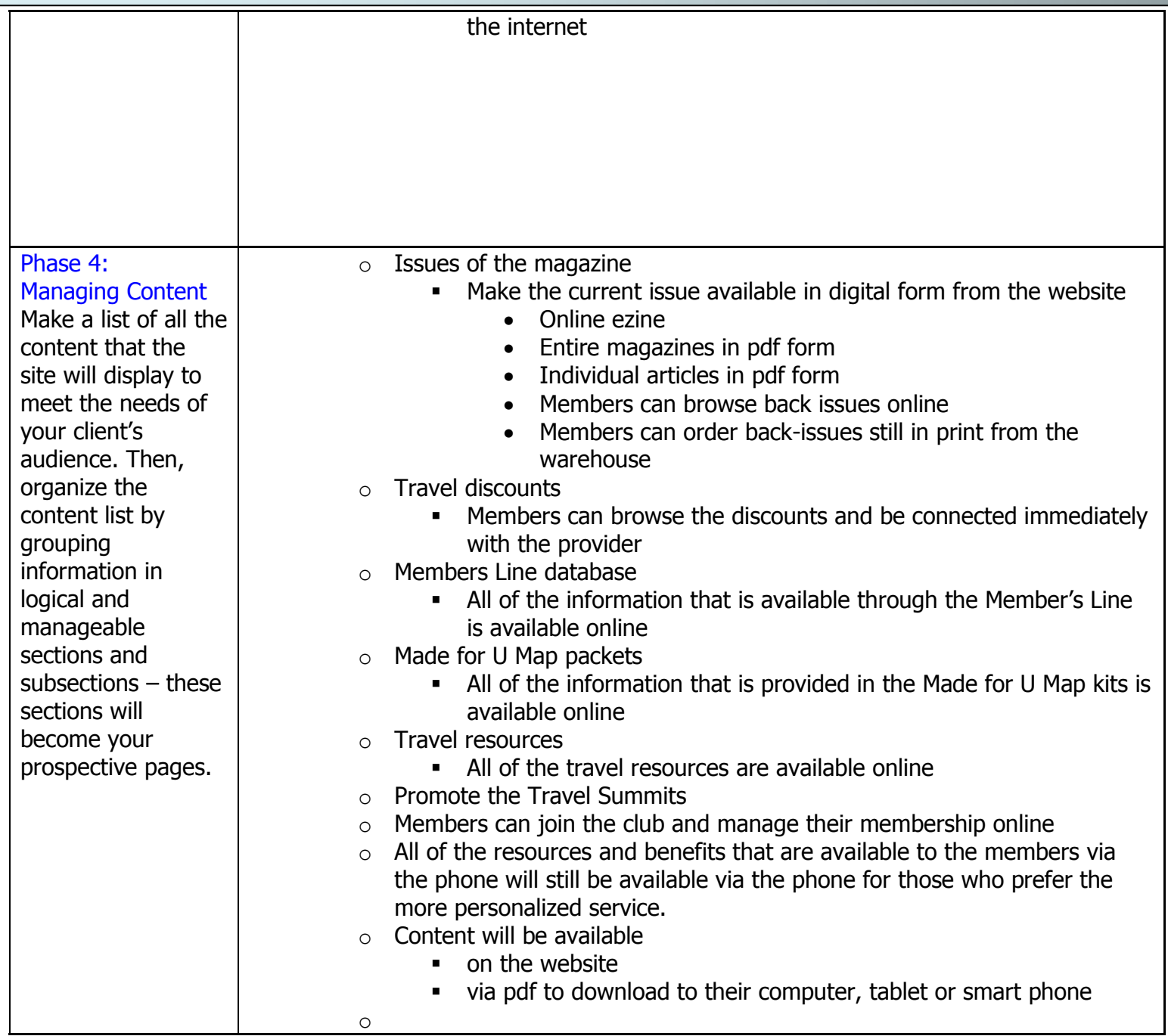

## Cheryl Feyen Designs

#### **WEB DESIGN & PROJECT MANAGEMENT**

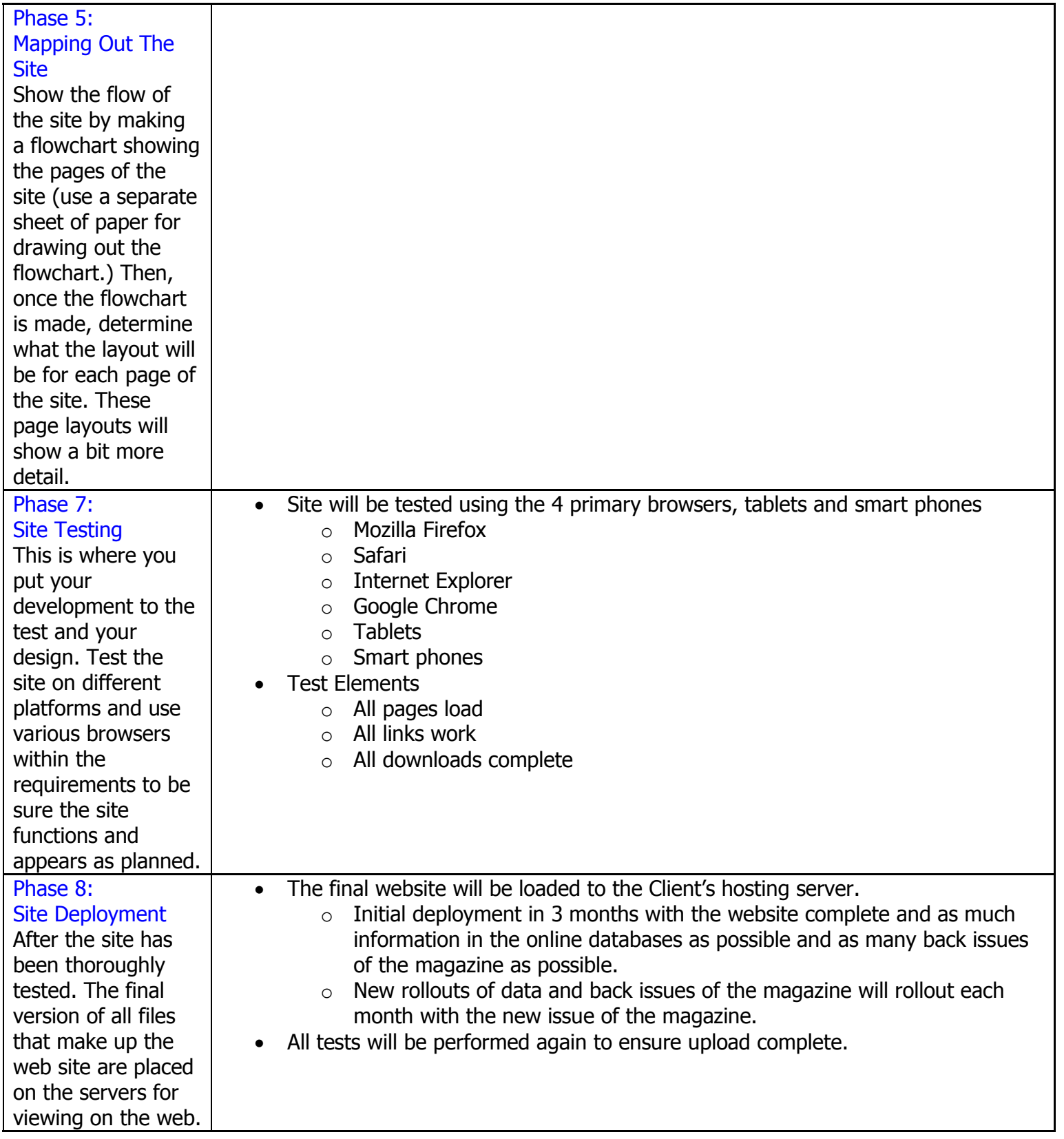

Cheryl Feyen **Page 3 of 6** Cheryl Feyen FND251, Brunsvold 3/6/2012

# Cheryl Feyen Designs

#### **WEB DESIGN & PROJECT MANAGEMENT**

Cheryl Feyen **Page 4 of 6** FND251, Brunsvold 3/6/2012

### Style Guide

Cheryl Feyen Designs

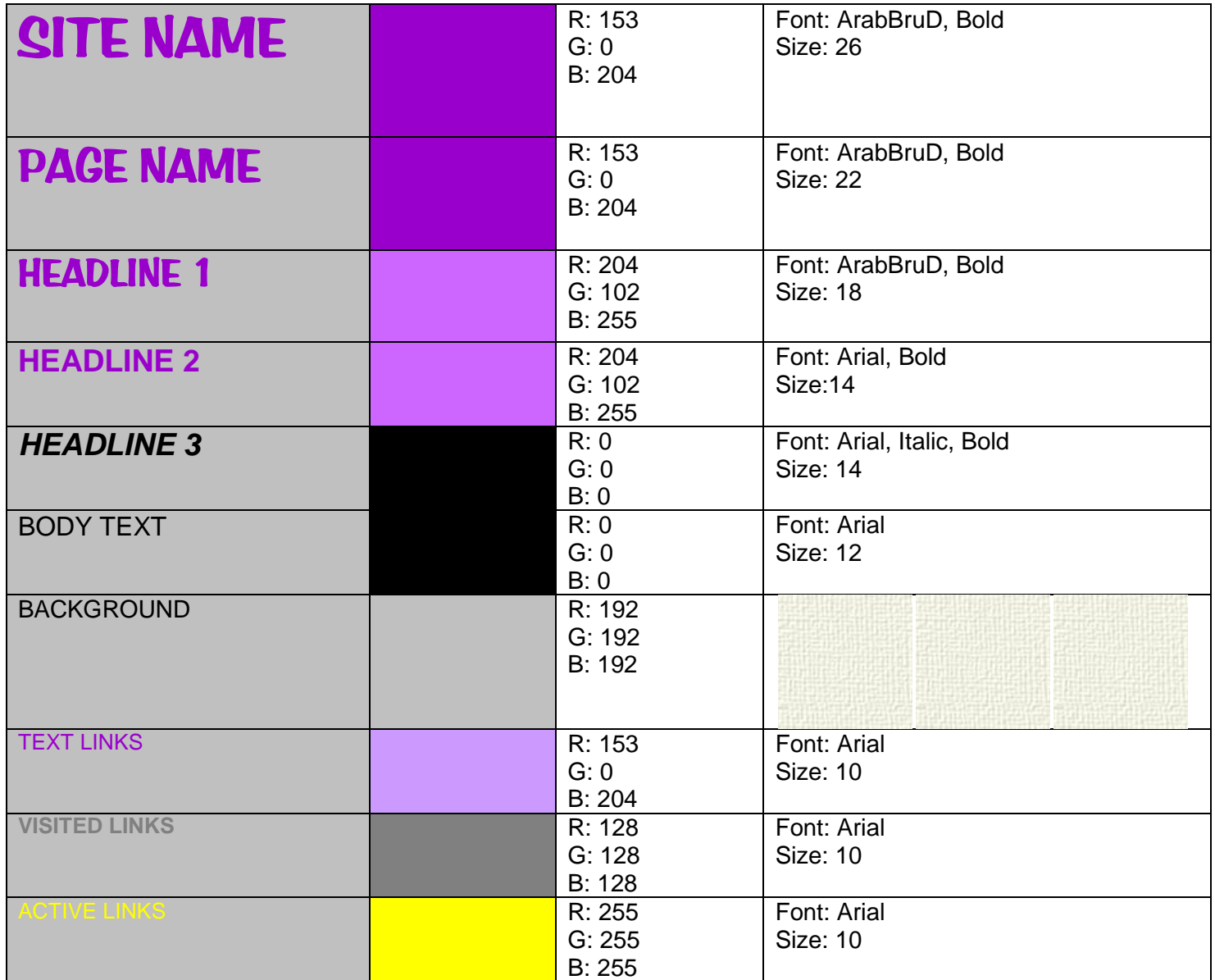

# heryl Feyen Designs

### Wireframes

Note areas of the page that are constant from page-to-page, any text areas and image placements and any elements that link outside of the site itself.

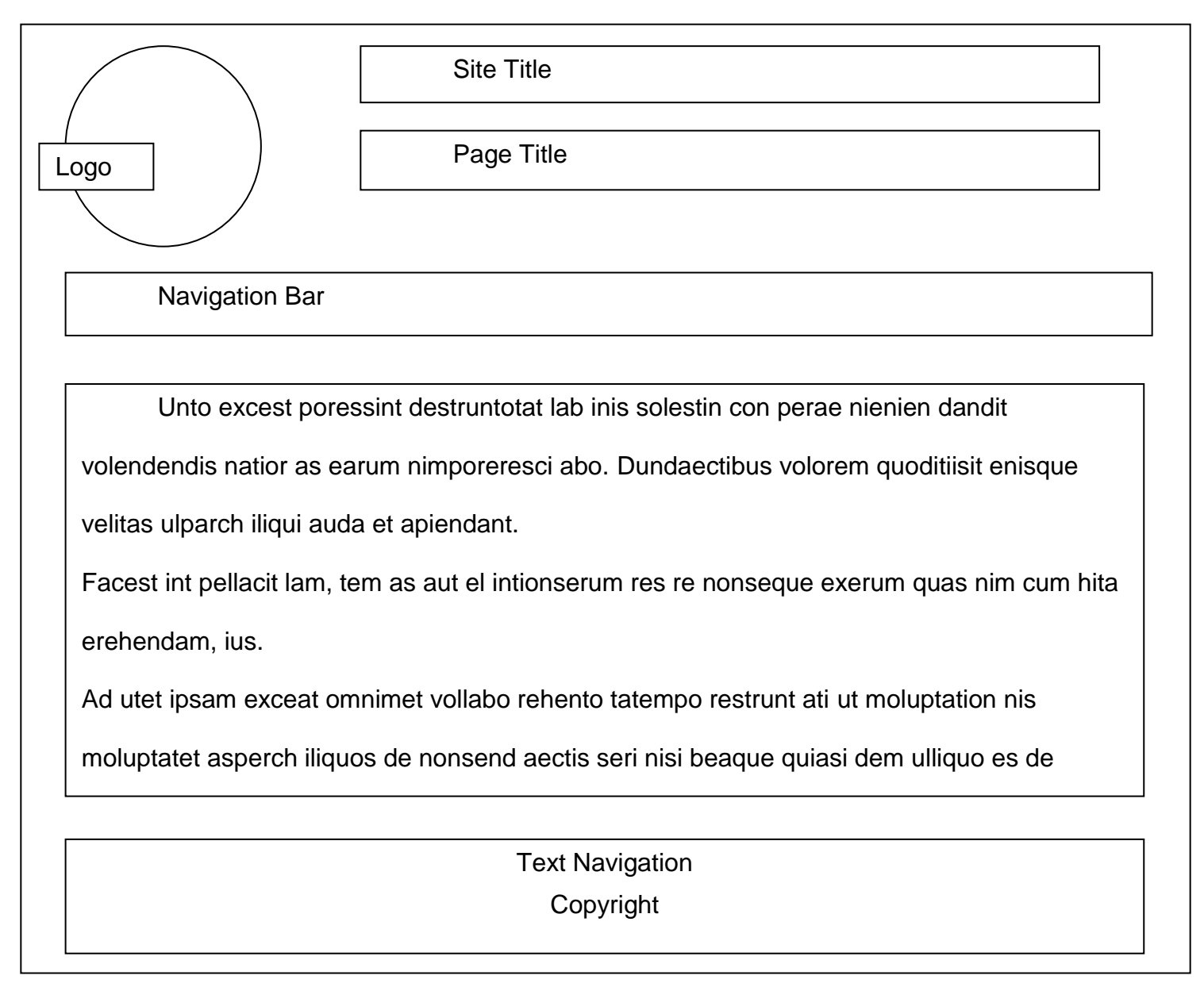